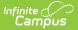

# **EL Enrollment Pre-ID (Maryland)**

Last Modified on 10/21/2024 8:21 am CDT

#### Tool Search: EL Enrollment Pre-ID

#### Report Logic | Report Editor Fields | Report Layout

The EL Enrollment Pre-ID is a snapshot of all ELs enrolled in K-12 public schools on October 31 and includes students receiving Special Education services, EL immigrants as well as non-EL immigrants, and students whose parents refused Title III/ESOL services.

| EL Enrollment Pretest<br>The EL Enrollment Pretest file is used as a snapshot of all EL students enrolled in K-12 public schools on October 31.<br>The extract includes EL students receiving Special Education services, EL Immigrants, as well as Non-EL immigrants,<br>and students whose parents refused Title IIIESOL services.<br>Extract Options<br>Report Type<br>Effective Date<br>Test Format<br>Comma Separated (CSV) (State Format)<br>Which students would you like to include in the report?<br>Ist by school<br>Ist by school<br>Ist by year<br>Which students would you like to include in the report?<br>Ist Date<br>Generate Report<br>Submit to Batch<br>Show top 50 ↓ tasks submitted between 04/02/2020 and 04/09/2020<br>Extend Time<br>Report Title<br>Report Title<br>Repo | EL Enrollment Pre-ID ☆<br>Reporting > MD State Reporting > EL Enrollment Pre-ID                                                                                                    |                                                                                                    |  |
|----------------------------------------------------------------------------------------------------|----------------------------------------------------------------------------------------------------|----------------------------------------------------------------------------------------------------|--|
| The extract includes EL students receiving Special Education services. EL Immigrants, as well as Non-EL immigrants, and students whose parents refused Title IWESOL services.                                                                                                    |                                                                                                    |                                                                                                    |  |
| Report Type       EL Enrollment Pre-D v         Effective Date       Image: State of the students would you like to include in the report?         Image: State of the students would you like to include in the report?       Image: State of the students would you like to include in the report?         Image: State of the students would you like to include in the report?       Image: State of the students would you like to include in the report?         Image: State of the students would you like to include in the report?       Image: State of the students would you like to include in the report?         Image: State of the students would you like to include in the report?       Image: State of the students would you like to include in the report?         Image: State of the students would you like to include in the report?       Image: State of the students would you like to include in the report?         Image: State of the students would you like to include in the report?       Image: State of the students would you like to include in the report?         Image: State of the students would you like to include in the report?       Image: State of the students would you like to include in the report?         Image: State of the students would you like to include in the report?       Image: State of the students would you like to include in the report?         Image: State of the students would you like to include in the report?       Image: State of the students would you like to include in the report?         Image: State of the students would you like to include the students would you like to include the                                                                                                    | The EL Enrollment Pretest file is used as a snapshot of all EL students enrolled in K-12 public schools on October 31.<br>The extract includes EL students receiving Special Education services, EL Immigrants, as well as Non-EL immigrants,                                                                                                    |                                                                                                    |  |
|                                                                                                    | Report Type       EL Enrollment Pre-ID ~         Effective Date       Image: Comma Separated (CSV) (State Format) ~         Format       Comma Separated (CSV) (State Format) ~         Which students would you like to include in the report?       Image: Comma Separated (CSV) (State Format) ~         Image: Comma Separated (CSV) (State Format) ~       Image: Comma Separated (CSV) (State Format) ~         Image: Comma Separated (CSV) (State Format) ~       Image: Comma Separated (CSV) (State Format) ~         Image: Comma Separated (CSV) (State Format) ~       Image: Comma Separated (CSV) (State Format) ~         Image: Comma Separated (CSV) (State Format) ~       Image: Comma Separated (CSV) (State Format) ~         Image: Comma Separated (CSV) (State Format) ~       Image: Comma Separated (CSV) (State Format) ~         Image: Comma Separated (CSV) (State Format) ~       Image: Comma Separated (CSV) (State Format) ~         Image: Comma Separated (CSV) (State Format) ~       Image: Comma Separated (CSV) (State Format) ~         Image: Comma Separated (CSV) (State Format) ~       Image: Comma Separated (CSV) (State Format) ~         Image: Comma Separated (CSV) (State Format) ~       Image: Comma Separated (CSV) (State Format) ~         Image: Comma Separated (CSV) (State Format) ~       Image: Comma Separated (CSV) (State Format) ~         Image: Comma Separated (CSV) (State Format) ~       Image: Comma Separated (CSV) (State Format) ~         Image: Comma Separated ( | Which calendar(s) would you like to include in the report?  active year  list by school  list by year <b>19-20</b> 19-20  19-20  19-20  19-20  19-20  19-20  19-20  19-20  19-20  19-20  19-20  19-20  19-20  19-20  19-20  19-20  19-20  19-20  19-20  19-20  19-20  19-20  19-20  19-20  19-20  19-20  19-20  19-20  19-20  19-20  19-20  19-20  19-20  19-20  19-20  19-20  19-20  19-20  19-20  19-20  19-20  19-20  19-20  19-20  19-20  10-20  10-20  10-20  10-20  10-20  10-20  10-20  10-20  10-20  10-20  10-20  10-20  10-20  10-20  10-20  10-20  10-20  10-20  10-20  10-20  10-20  10-20  10-20  10-20  10-20  10-20  10-20  10-20  10-20  10-20  10-20  10-20  10-20  10-20  10-20  10-20  10-20  10-20  10-20  10-20  10-20  10-20  10-20  10-20  10-20  10-20  10-20  10-20  10-20  10-20  10-20  10-20  10-20  10-20  10-20  10-20  10-20  10-20  10-20  10-20  10-20  10-20  10-20  10-20  10-20  10-20  10-20  10-20  10-20  10-20  10-20  10-20  10-20  10-20  10-20  10-20  10-20  10-20  10-20  10-20  10-20  10-20  10-20  10-20  10-20  10-20  10-20  10-20  10-20  10-20  10-20  10-20  10-20  10-20  10-20  10-20  10-20  10-20  10-20  10-20  10-20  10-20  10-20  10-20  10-20  10-20  10-20  10-20  10-20  10-20  10-20  10-20  10-20  10-20  10-20  10-20  10-20  10-20  10-20  10-20  10-20  10-20  10-20  10-20  10-20  10-20  10-20  10-20  10-20  10-20  10-20  10-20  10-20  10-20  10-20  10-20  10-20  10-20  10-20  10-20  10-20  10-20  10-20  10-20  10-20  10-20  10-20  10-20  10-20  10-20  10-20  10-20  10-20  10-20  10-20  10-20  10-20  10-20  10-20  10-20  10-20  10-20  10-20  10-20  10-20  10-20  10-20  10-20  10-20  10-20  10-20  10-20  10-20  10-20  10-20  10-20  10-20  10-20  10-20  10-20  10-20  10-20  10-20  10-20  10-20  10-20  10-20  10-20  10-20  10-20  10-20  10-20  10-20  10-20  10-20  10-20  10-20  10-20  10-20  10-20  10-20  10-20  10-20  10-20  10-20  10-20  10-20  10-20  10-20  10-20  10-20  10-20  10-20  10-20  10-20  10-20  10-20  10-20  10-20  10-20  10-20  10-20  10-20  10-20  10-20  10-20  10-20  10-20  10-20  10-20  10-20  10 |  |
| EL Enrollment Pre-ID Editor                                                                                                    |                                                                                                    |                                                                                                    |  |

### **Report Logic**

- Reports English Language Learner students who were enrolled (any enrollment type) in state grade level 91 or 01-12 on the Effective Date selected on the report editor.
- If multiple enrollments exist, Campus uses the most recent primary enrollment as of the Effective Date selected on the report editor. If no primary enrollment exists, Campus uses the most recent enrollment as of the Effective Date selected on the report editor.

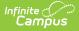

- Reports all ELL students where the EL status is EL and the Identified Date is before or on the Effective Date selected on the report editor.
- Reports all ELL students where EL status is Exited EL and Program Exit date is on or after the Effective Date selected on the report editor.
- Reports all immigrant students that entered a US School less than 3 years from the date the report was generated AND their Birth Country is NOT United States.
- Students are NOT included if:
  - their enrollment record is marked as State Exclude;
  - their enrollment record is marked as No Show;
  - their Grade Level of enrollment is marked as State Exclude; or
  - their Calendar of enrollment is marked as State Exclude.

### **Report Editor Fields**

| Field                                                                  | Description                                                                                                    |
|------------------------------------------------------------------------|----------------------------------------------------------------------------------------------------|
| Report<br>Type                                                         | EL Enrollment Pre-ID                                                                                                    |
| Effective<br>Date                                                      | The snapshot date. Data is pulled as of the date selected in this field.                                                                                                    |
| Test<br>Format                                                         | <ul><li>O: Online</li><li>P: Paper</li></ul>                                                                                                    |
| Format                                                                 | Determines the format for the report. Use the CSV (State Format) when submitting the final data. Use HTML or TXT for data review and testing.                                                                                                    |
| Which<br>students<br>would you<br>like to<br>include in<br>the report? | <ul><li>Grade</li><li>Ad Hoc Filter</li></ul>                                                                                                    |
| Select<br>Calendars                                                    | The calendar(s) from which data is pulled for the report.                                                                                                    |
| Generate<br>Report<br>Submit to<br>Batch                               | Users have the option of submitting the report request to the batch queue by clicking <b>Submit to Batch</b> instead of <b>Generate Extract</b> . This process allows larger reports to generate in the background without disrupting the use of Campus. For more information about submitting a report to the batch queue, see the Batch Queue article. |

## **Report Layout**

| Element                | Description                                                                                                    | Location                                                                                                    |
|------------------------|----------------------------------------------------------------------------------------------------|----------------------------------------------------------------------------------------------------|
| FILLER                 | This field reports as a blank filler field.                                                                                                    | N/A                                                                                                    |
| District Number        | The unique number identifying the district within the state.<br><i>Alphanumeric, 2 characters</i>                                                                                                    | System Administration ><br>Resources > District<br>Information > State District<br>Number                                                                  |
| FILLER                 | This field reports as a blank filler field.                                                                                                    | N/A                                                                                                    |
| School Number          | The school number from the student's<br>enrollment. If the Home School field is<br>null, this element reports from the school<br>tied to the enrollment.<br><i>Numeric, 4 digits</i>                                     | Student Information ><br>General > Enrollment > State<br>Reporting > Home School<br>System Administration ><br>Resources > School > State<br>School Number |
| LEA Student<br>Number  | The student's LEA-assigned ID number.<br><i>Numeric, 10 digits</i>                                                                                                    | Census > People ><br>Demographics > Student<br>Number                                                                                                    |
| Student Last<br>Name   | The student's last name.<br>Reports the last name from the current<br>Identity record. Legal Last Name reports.<br>If Legal Last Name is null, the Last Name<br>reports.<br><i>Alphanumeric, 25 characters</i>           | Census > People > Identities<br>> Current Identity > Legal<br>Last Name or Last Name                                                                       |
| Student First<br>Name  | The student's first name.<br>Reports the first name from the current<br>Identity record. Legal First Name reports.<br>If Legal First Name is null, the First Name<br>reports.<br><i>Alphanumeric, 15 characters</i>      | Census > People > Identities<br>> Current Identity > Legal<br>First Name or First Name                                                                     |
| Student Middle<br>Name | The student's middle name.<br>Reports the middle name from the<br>current Identity record. Legal Middle<br>Name reports. If Legal Middle Name is<br>null, the Middle Name reports.<br><i>Alphanumeric, 15 characters</i> | Census > People > Identities<br>> Current Identity > Legal<br>Middle Name or Middle Name                                                                   |
| Birth Date             | The student's date of birth.<br>Date field, 8 characters YYYYMMDD                                                                                                    | Census > People > Identities<br>> Current Identity > Date of<br>Birth                                                                                      |

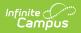

| Element                      | Description                                                                                                    | Location                                                                                      |
|------------------------------|----------------------------------------------------------------------------------------------------|-----------------------------------------------------------------------------------------------|
| Grade                        | The student's grade level.<br><i>Numeric, 2 digits</i>                                                                                                    | Student Information> General<br>> Enrollments > Grade                                         |
| Gender                       | The student's gender.<br>M: Male<br>F: Female<br>X: Non-Binary<br>Reports the gender from the current<br>Identity record. Legal Gender reports. If<br>Legal Gender is null, Gender reports.<br>Alphanumeric, 1 character                                                                                                    | Census > People > Identities<br>> Current Identity > Legal<br>Gender or Gender                |
| State Student ID             | The student's state-assigned ID number.<br>Alphanumeric, 10 digits                                                                                                    | Census > People ><br>Demographics > Student<br>State ID                                       |
| Ethnicity<br>Hispanic Latino | Indicates if the student is considered<br>Hispanic/Latino.<br>If Is the individual Hispanic/Latino = Yes,<br>a value of Y is reported. Otherwise, a<br>value of N is reported.<br><i>Alpha, 1 character Y or N</i>                                                                                                    | Census > People ><br>Demographics > Race<br>Ethnicity > Is the individual<br>Hispanic/Latino? |
| Race                         | <ul> <li>The five-digit code indicating the student's race.</li> <li>10000 = American Indian/Alaskan Native</li> <li>For example, if a student is considered both white and black, they would report a value of 00305.</li> <li>02000 = Asian</li> <li>00300 = Black or African American</li> <li>00040 = Native Hawaiian or Other Pacific Islander</li> <li>00005 = White</li> </ul> | Census > People ><br>Demographics > Race<br>Ethnicity                                         |
| FILLER                       | This field reports as a blank filler field.                                                                                                    | N/A                                                                                           |
| Home Language                | The language spoken in the student's home.<br><i>Alphanumeric, 3 characters</i>                                                                                                    | Census > People ><br>Demographics > Home<br>Primary Language                                  |

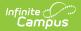

|            | The date when<br>U.S. school for                                                                                                    | the student entered a                                                                                                    | Census > People >                                                                                             |
|------------|----------------------------------------------------------------------------------------------------|----------------------------------------------------------------------------------------------------|----------------------------------------------------------------------------------------------------|
| School     |                                                                                                    |                                                                                                    | Demographics > Date<br>Entered US School                                                                      |
|            | Date field, 8 ch                                                                                                    | aracters YYYYMMDD                                                                                                    |                                                                                                    |
| in LEP ELL |                                                                                                    | years that a student has ual or ESOL program.                                                                                             | Student Information ><br>Program Participation >                                                              |
| Program    | Student<br>Grade                                                                                                    | Reports                                                                                                    | English Learners (EL) > EL ><br>Identified Date                                                               |
|            | KG                                                                                                    | 00                                                                                                    |                                                                                                    |
|            | 1-12                                                                                                    | The Effective Date<br>minus the Identified<br>Date.<br>Campus rounds down<br>to the next whole<br>number. If under 1<br>year, 00 reports. |                                                                                                    |
|            | Numeric, 2 digi                                                                                                    | its                                                                                                    |                                                                                                    |
| Schooling  | Indicates students (above the age of 7)<br>who have missed six (6) months or more<br>of formal schooling prior to enrollment in<br>a US school.<br>If checkbox is marked, <b>Y</b> is reports.          |                                                                                                    | Student Information ><br>Program Participation ><br>English Learners (EL) > EL ><br>Interrupted Schooling     |
|            | Alpha, 1 charac                                                                                                    | cter Y or N                                                                                                    |                                                                                                    |
|            | Indicates if the student can read and<br>write in their first language.<br>If the Literacy in L1 field is marked, <b>Y</b><br>reports. Otherwise, <b>N</b> reports.<br><i>Alpha, 1 character Y or N</i> |                                                                                                    | Student Information ><br>Program Participation ><br>English Learners (EL) > EL ><br>Literacy in Home Language |

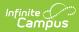

| Element          | Description                                                                                                    | Location                                                                                           |
|------------------|----------------------------------------------------------------------------------------------------|----------------------------------------------------------------------------------------------------|
| EL Indicator     | Indicates whether the student qualifies<br>for ESOL services.<br><b>Y</b> reports if the student has an EL record<br>with a status of EL and the Identified<br>date is on or before the report extract<br>editor date OR the student has an EL<br>record with a status of EL Exited AND<br>Identified date is prior to extract editor<br>date and the EL Exited Date is after<br>extract editor Effective Date.<br><i>Alpha, 1 character Y or N</i> | Student Information ><br>Program Participation ><br>English Learners (EL) > EL ><br>Program Status |
| Title III Status | The student's Title III indicator.<br>Y reports for all students where EL ><br>Program Status = EL. Otherwise, <b>N</b><br>reports.<br><i>Alpha, 1 character Y or N</i>                                                                                                    | Student Information ><br>Program Participation ><br>English Learners (EL) > EL ><br>Program Status |

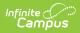

| Element    | Description                                                                                                    | Location                                                                                                    |
|------------|----------------------------------------------------------------------------------------------------|----------------------------------------------------------------------------------------------------|
| Immigrant  | <ul> <li>Indicates whether the student is considered an immigrant.</li> <li>Y reports when the following criteria are met.</li> <li>When the Date Entered US Schools is NOT null AND <ul> <li>Date Entered US Schools is not Null or in the future</li> <li>Date Entered US Schools is less than 3 years from report Effective Date</li> <li>Birth Country (Census &gt; People &gt; Demographics &gt; Birth Country) is not United States or Puerto Rico</li> </ul> </li> <li>OR <ul> <li>When the Date Entered US Schools is Null and the Birth Country is not United States or Puerto Rico and the Start Date of the first enrollment record for the student is less than 3 years from report Effective Date</li> </ul> </li> <li>Otherwise, N reports.</li> <li>Alpha, 1 character Y or N</li> </ul> | Census > People ><br>Demographics > Date<br>Entered US School<br>Census > People ><br>Demographics > Birth<br>Country |
| IEP Status | Indicates whether the student has an IEP<br>and is receiving Special Education<br>Service.<br>N – No, student does NOT have an IEP<br>and is not receiving services.<br>Y – Yes, student has an IEP and is<br>receiving special education services<br><i>Alpha, 1 character Y or N</i>                                                                                                    | Student Information ><br>General > Enrollment ><br>Special Ed fields > Special Ed<br>Status = receiving services      |
| 504 Plan   | Indicates whether the student has a 504 plan.<br>Alpha, 1 character Y or N                                                                                                    | Student Information ><br>General > Flags                                                                              |
| Migrant    | Indicates whether the student is considered a migrant.<br>Alpha, 1 character Y or N                                                                                                    | Student Information ><br>General > Enrollments ><br>State Reporting Fields ><br>Migrant                               |

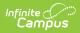

| Element                                           | Description                                                                                                    | Location                                                                                                    |
|---------------------------------------------------|----------------------------------------------------------------------------------------------------|----------------------------------------------------------------------------------------------------|
| Language<br>Instruction<br>Educational<br>Program | Reports the delivery type from the active<br>state service as of the Effective Date<br>where the delivery type is not null or<br>NSP.<br>If the student's most recent EL record<br>has the parent declined box marked,<br><b>NSP</b> reports.<br>If multiple state services are active as of<br>the Effective Date AND have the different<br>delivery types the following hierarchy is<br>used for reporting.<br>1. EEO<br>2. MEO<br>3. MBL<br>4. MNL<br>5. ETI<br>6. EBL<br>Otherwise, this field reports blank.<br><i>Alphanumeric, 3 characters</i> | Student Information ><br>Program Participation ><br>English Learners (EL) > EL<br>Services<br>Program Admin > EL Set Up ><br>Services > service Detail ><br>Delivery Type |
| LIEP Parental<br>Refusal                          | Reports <b>Y</b> when the student's most<br>recent EL has the parent declined<br>checkbox marked.<br><i>Alpha, 1 character Y or N</i>                                                                                                    | Student Information ><br>Program Participation ><br>English Learners (EL) > EL ><br>Parent Declined                                                                       |
| Date Parent<br>Refused Services                   | Date that the parent signed the Refusal<br>form. Students must have an identified<br>proficiency level.<br>Date field, 8 characters YYYYMMDD                                                                                                    | Student Information ><br>Program Participation ><br>English Learners (EL) > EL ><br>Parent Declined Date                                                                  |
| Primary<br>Disability                             | Reports the Primary Disability from the<br>most recent locked IEP.<br><i>Alphanumeric, 3 characters</i>                                                                                                    | Student Information ><br>General > Enrollment ><br>Special Ed Fields > Primary<br>Disability                                                                              |
| Secondary<br>Disability                           | Reports blank.                                                                                                    | N/A                                                                                                    |

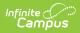

| Element                                    | Description                                                                                                    | Location                                                                                                    |
|--------------------------------------------|----------------------------------------------------------------------------------------------------|----------------------------------------------------------------------------------------------------|
| Manual Control<br>of Item Audio            | <ul> <li>If the student has an active test<br/>accommodation record as of the<br/>Effective Date that meets both of the<br/>following conditions, Y reports.</li> <li>Assessment type is LPF.</li> <li>Test Accommodation of "Manual<br/>Control of Item Audio"</li> <li>Otherwise, N reports.</li> <li>Alpha, 1 character Y or N</li> </ul>    | Student Information ><br>General > Test<br>Accommodation Tab ><br>Manual Control of Item Audio<br>Assessment > Test Set Up ><br>Test Detail Screen > Type ><br>LPF:EL for Proficiency    |
| Repeat Item<br>Audio                       | <ul> <li>If the student has an active test<br/>accommodation record as of the<br/>Effective Date that meets both of the<br/>following conditions, Y reports.</li> <li>Assessment type is LPF.</li> <li>Test Accommodation of "Repeat<br/>Item Audio"</li> <li>Otherwise, N reports.</li> <li>Alpha, 1 character Y or N</li> </ul>               | Student Information ><br>General > Test<br>Accommodation Tab ><br>Repeat Item Audio<br>Assessment > Test Set Up ><br>Test Detail Screen > Type ><br>LPF:EL for Proficiency               |
| Extended<br>Speaking Test<br>Response Time | <ul> <li>If the student has an active test<br/>accommodation record as of the<br/>Effective Date that meets both of the<br/>following conditions, Y reports.</li> <li>Assessment type is LPF.</li> <li>Test Accommodation of "Ext<br/>Speaking Test Response Time"</li> <li>Otherwise, N reports.</li> <li>Alpha, 1 character Y or N</li> </ul> | Student Information ><br>General > Test<br>Accommodation Tab > Ext<br>Speaking Test Response Time<br>Assessment > Test Set Up ><br>Test Detail Screen > Type ><br>LPF:EL for Proficiency |
| Large Print<br>Version of Test             | <ul> <li>If the student has an active test<br/>accommodation record as of the<br/>Effective Date that meets both of the<br/>following conditions, Y reports.</li> <li>Assessment type is LPF.</li> <li>Test Accommodation of "Large<br/>Print"</li> <li>Otherwise, N reports.</li> <li>Alpha, 1 character Y or N</li> </ul>                     | Student Information ><br>General > Test<br>Accommodation Tab > Large<br>Print<br>Assessment > Test Set Up ><br>Test Detail Screen > Type ><br>LPF:EL for Proficiency                     |

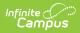

| Element                                              | Description                                                                                                    | Location                                                                                                    |
|------------------------------------------------------|----------------------------------------------------------------------------------------------------|----------------------------------------------------------------------------------------------------|
| Braille Version<br>of Test                           | <ul> <li>If the student has an active test<br/>accommodation record as of the<br/>Effective Date that meets both of the<br/>following conditions, C reports.</li> <li>Assessment type is LPF.</li> <li>Test Accommodation of "Special<br/>Orders in Braille"</li> <li>Otherwise, this field reports blank.</li> <li>Alpha, 1 character</li> </ul>  | Student Information ><br>General > Test<br>Accommodation Tab ><br>Special Orders > Braille<br>Assessment > Test Set Up ><br>Test Detail Screen > Type ><br>LPF:EL for Proficiency               |
| Interpreter Signs<br>Test Directions<br>in ASL       | <ul> <li>If the student has an active test<br/>accommodation record as of the<br/>Effective Date that meets both of the<br/>following conditions, Y reports.</li> <li>Assessment type is LPF.</li> <li>Test Accommodation of "Intp Signs<br/>Test Direc in ASL"</li> <li>Otherwise, N reports.</li> <li>Alpha, 1 character Y or N</li> </ul>       | Student Information ><br>General > Test<br>Accommodation Tab > Intp<br>Signs Test Direc in ASL<br>Assessment > Test Set Up ><br>Test Detail Screen > Type ><br>LPF:EL for Proficiency           |
| Human Reader<br>for Response<br>Options              | <ul> <li>If the student has an active test<br/>accommodation record as of the<br/>Effective Date that meets both of the<br/>following conditions, Y reports.</li> <li>Assessment type is LPF.</li> <li>Test Accommodation of "Read Ald<br/>List Test Resp Opt Human"</li> <li>Otherwise, N reports.</li> <li>Alpha, 1 character Y or N</li> </ul>  | Student Information ><br>General > Test<br>Accommodation Tab > Read<br>Ald List Test Resp Opt Human<br>Assessment > Test Set Up ><br>Test Detail Screen > Type ><br>LPF:EL for Proficiency      |
| Human Reader<br>for Repeat of<br>Response<br>Options | <ul> <li>If the student has an active test<br/>accommodation record as of the<br/>Effective Date that meets both of the<br/>following conditions, Y reports.</li> <li>Assessment type is LPF.</li> <li>Test Accommodation of "Repeat<br/>List. Test Resp Option Human"</li> <li>Otherwise, N reports</li> <li>Alpha, 1 character Y or N</li> </ul> | Student Information ><br>General > Test<br>Accommodation Tab ><br>Repeat List. Test Resp Option<br>Human<br>Assessment > Test Set Up ><br>Test Detail Screen > Type ><br>LPF:EL for Proficiency |

| Element                                          | Description                                                                                                    | Location                                                                                                    |
|--------------------------------------------------|----------------------------------------------------------------------------------------------------|----------------------------------------------------------------------------------------------------|
| FILLER                                           | This field reports as a blank filler field.                                                                                                    | N/A                                                                                                    |
| FILLER                                           | This field reports as a blank filler field.                                                                                                    | N/A                                                                                                    |
| Scribe                                           | <ul> <li>If the student has an active test<br/>accommodation record as of the<br/>Effective Date that meets both of the<br/>following conditions, Y reports.</li> <li>Assessment type is LPF.</li> <li>Test Accommodation of "Scribe<br/>Response"</li> <li>Otherwise, N reports.</li> <li>Alpha, 1 character Y or N</li> </ul>                   | Student Information ><br>General > Test<br>Accommodation Tab > Scribe<br>Response<br>Assessment > Test Set Up ><br>Test Detail Screen > Type ><br>LPF:EL for Proficiency                      |
| Word Processor<br>Respond                        | <ul> <li>If the student has an active test<br/>accommodation record as of the<br/>Effective Date that meets both of the<br/>following conditions, Y reports.</li> <li>Assessment type is LPF</li> <li>Test Accommodation of "WP or<br/>Device to Respond Test Items"</li> <li>Otherwise, N reports.</li> <li>Alpha, 1 character Y or N</li> </ul> | Student Information ><br>General > Test<br>Accommodation Tab > WP or<br>Device to Respond Test Items<br>Assessment > Test Set Up ><br>Test Detail Screen > Type ><br>LPF:EL for Proficiency   |
| Recording<br>Device<br>Transcribed by<br>Student | <ul> <li>If the student has an active test<br/>accommodation record as of the<br/>Effective Date that meets both of the<br/>following conditions, Y reports.</li> <li>Assessment type is LPF</li> <li>Test Accommodation of "Student<br/>Resp Record Dev and Trans"</li> <li>Otherwise, N reports.</li> <li>Alpha, 1 character Y or N</li> </ul>  | Student Information ><br>General > Test<br>Accommodation Tab ><br>Student Resp Record Dev and<br>Trans<br>Assessment > Test Set Up ><br>Test Detail Screen > Type ><br>LPF:EL for Proficiency |

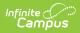

| Element                                   | Description                                                                                                    | Location                                                                                                    |
|-------------------------------------------|----------------------------------------------------------------------------------------------------|----------------------------------------------------------------------------------------------------|
| Non School<br>Setting                     | <ul> <li>If the student has an active test<br/>accommodation record as of the<br/>Effective Date that meets both of the<br/>following conditions, Y reports.</li> <li>Assessment type is LPF</li> <li>Test Accommodation of "Test Admin<br/>in Non School Setting"</li> <li>Otherwise, N reports.</li> <li>Alpha, 1 character Y or N</li> </ul>                                             | Student Information ><br>General > Test<br>Accommodation Tab > Test<br>Admin in Non School Setting<br>Assessment > Test Set Up ><br>Test Detail Screen > Type ><br>LPF:EL for Proficiency                       |
| Extended<br>Testing Time<br>School Day    | <ul> <li>If the student has an active test<br/>accommodation record as of the<br/>Effective Date that meets both of the<br/>following conditions, Y reports.</li> <li>Assessment type is LPF</li> <li>Test Accommodation of "Extended<br/>Time where Extended Time within<br/>the School Day"</li> <li>Otherwise, N reports.</li> <li>Alpha, 1 character Y or N</li> </ul>                  | Student Information ><br>General > Test<br>Accommodation Tab ><br>Extended Time > Extended<br>Time within the School Day<br>Assessment > Test Set Up ><br>Test Detail Screen > Type ><br>LPF:EL for Proficiency |
| Extended<br>Testing Time<br>Multiple Days | <ul> <li>If the student has an active test<br/>accommodation record as of the</li> <li>Effective Date that meets both of the<br/>following conditions, Y reports. <ul> <li>Assessment type is LPF</li> <li>Test Accommodation of "Extended<br/>Time where Extended Testing over<br/>Multiple Days"</li> </ul> </li> <li>Otherwise, N reports.</li> <li>Alpha, 1 character Y or N</li> </ul> | Student Information ><br>General > Test<br>Accommodation Tab ><br>Extended Time > Extended<br>Testing over Multiple Days<br>Assessment > Test Set Up ><br>Test Detail Screen > Type ><br>LPF:EL for Proficiency |

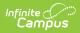

| Mode of<br>AdministrationIf the student has an active test<br>accommodation record as of the<br>Effective Date where the Assessment<br>type is LPF, the following values report:<br>• If the Test Format is Electronic, then<br>O "Online" reports.<br>• Otherwise, the value selected in the<br>Test Format field on the extract<br>editor reports.<br>• Otherwise, the value selected in the<br>Test Format field on the extract<br>editor reports.Student information ><br>General > Test<br>FormatIndicate Tier<br>Information if<br>Known for Paper<br>TestsThis field reports blank.N/AAlternate<br>ACCESS for ELLs<br>TesterY reports when the most recent IEP has a<br>Special Ed Start Date that is prior to or<br>equal to the report's Effective Date and<br>the latest IEP Closed Date is less than or<br>equal to the report's Run Date AND<br>meets one of the following criteria.<br>• Exit reason is not Null and is not A<br>or J, OR<br>• Exit reason is not Null and is not A<br>or J, OR<br>• Exit to ate is equal to or after the<br>report Effective Date<br>AND the Certificate checkbox in that<br>IEP is True.N/AStudent TypeThe student's school type:<br>• C (charter)<br>• H (homeschool)<br>• P (public)Student Information ><br>General > Envolment<br>System Administration ><br>Resources > School > Type | Element                           | Description                                                                                                    | Location                                        |
|----------------------------------------------------------------------------------------------------|-----------------------------------|----------------------------------------------------------------------------------------------------|-------------------------------------------------|
| Information if<br>Known for Paper<br>TestsY reports when the most recent IEP has a<br>Special Ed Start Date that is prior to or<br>equal to the report's Effective Date and<br>the latest IEP Closed Date is less than or<br>equal to the report's Run Date AND<br>meets one of the following criteria.<br>• Exit reason is not Null and is not A<br>or J, OR<br>• Exit code is A or J AND Special Ed<br>Exit Date is equal to or after the<br>report Effective Date<br>AND the Certificate checkbox in that<br>IEP is True.N/AStudent TypeThe student's school type:<br>• C (charter)<br>• H (homeschool)<br>• P (public)Student Information ><br>General > Exrolment                                                                                                    |                                   | <ul> <li>accommodation record as of the<br/>Effective Date where the Assessment<br/>type is LPF, the following values report:</li> <li>If the Test Format is Electronic, then<br/>O "Online" reports.</li> <li>If the Test Format is Paper/Pencil,<br/>then P "Paper" reports.</li> <li>Otherwise, the value selected in the<br/>Test Format field on the extract<br/>editor reports.</li> </ul>                                                                                                    | General > Test<br>Accommodation Tab >Test       |
| ACCESS for ELLs<br>TesterSpecial Ed Start Date that is prior to or<br>equal to the report's Effective Date and<br>the latest IEP Closed Date is less than or<br>equal to the report's Run Date AND<br>meets one of the following criteria.<br><ul><li>Exit reason is null, OR</li><li>Exit reason is not Null and is not A<br/>or J, OR</li><li>Exit code is A or J AND Special Ed<br/>Exit Date is equal to or after the<br/>report Effective Date<br/>AND the Certificate checkbox in that<br/>IEP is True.</li></ul> Student TypeThe student's school type:<br><ul><li>C (charter)</li><li>H (homeschool)</li><li>P (public)</li></ul> Student Information ><br>Resources > School > Type                                                                                                    | Information if<br>Known for Paper | This field reports blank.                                                                                                    | N/A                                             |
| <ul> <li>C (charter)</li> <li>H (homeschool)</li> <li>P (public)</li> <li>General &gt; Enrollment</li> <li>System Administration &gt;<br/>Resources &gt; School &gt; Type</li> </ul>                                                                                                    | ACCESS for ELLs                   | <ul> <li>Special Ed Start Date that is prior to or equal to the report's Effective Date and the latest IEP Closed Date is less than or equal to the report's Run Date AND meets one of the following criteria.</li> <li>Exit reason is null, OR</li> <li>Exit reason is not Null and is not A or J, OR</li> <li>Exit code is A or J AND Special Ed Exit Date is equal to or after the report Effective Date AND the Certificate checkbox in that IEP is True.</li> <li>Otherwise, N reports.</li> </ul> | N/A                                             |
| If the student's school type is blank, this field reports blank.                                                                                                    | Student Type                      | <ul> <li>C (charter)</li> <li>H (homeschool)</li> <li>P (public)</li> <li>If the student's school type is blank, this</li> </ul>                                                                                                    | General > Enrollment<br>System Administration > |

| Element              | Description                                                                                                    | Location                                                                                                    |
|----------------------|----------------------------------------------------------------------------------------------------|----------------------------------------------------------------------------------------------------|
| FILLER               | This field reports as a blank filler field.                                                                                                    | N/A                                                                                                    |
| FILLER               | This field reports as a blank filler field.                                                                                                    | N/A                                                                                                    |
| LSS Entry Date       | If the Enrollment Start Date is before the<br>first day of school, then report the first<br>day of school.<br>Otherwise, report the Enrollment Start<br>Date.<br>Date field, 8 characters YYYYMMDD | Calendar > Calendar > Day ><br>First Instructional Day of the<br>Calendar<br>Student Information ><br>Enrollment > Start Date |
| LSS Withdraw<br>Date | District reports students using the<br>Extract Editor Effective date, so this field<br>reports blank.                                                                                              |                                                                                                    |